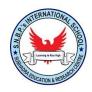

# S.N.B.P.'s International School

Date: 24-Apr-2020

## <u>ICT Worksheet 1 – Class 5</u>

| O1. Fill in the Blanks:                                                            |
|------------------------------------------------------------------------------------|
| 1) is the temporary storage unit of a computer.                                    |
| 2) RAM is a memory.                                                                |
| 3) 1 Terabyte =                                                                    |
| 4) is the main circuit board of the computer.                                      |
| 5) RAM is                                                                          |
| 6) and are the two types of memory                                                 |
| 7) 1 Byte =                                                                        |
| 8) A CPU is also known as the                                                      |
| 9) A computers memory is measured in and                                           |
| 10) and are two types of primary memory .                                          |
| 11) ROM is                                                                         |
| 12) is the most common operating system.                                           |
| 13) is a small arrow on the computer screen, which moves when you move your mouse. |
| 14) controls overall working of the computer.                                      |
| 15) The button is found on the extreme left corner of the taskbar.                 |
| 16) is the process in which operating system is loaded into computer's memory      |

| Q2. Write the full forms for the following abbrev   | iations                                   |
|-----------------------------------------------------|-------------------------------------------|
| 1) RAM                                              |                                           |
| 3) CD                                               |                                           |
| 4) DVD                                              |                                           |
| 5) MB                                               |                                           |
| 6) KB                                               |                                           |
| 7) GB                                               |                                           |
| 8) TB                                               |                                           |
|                                                     |                                           |
| Q3. Fill in the blanks with the help of the words g | given in the box:                         |
| a) Windows desktop b)Air brush c) File              |                                           |
| 1 menu contai                                       | ns the Print option.                      |
| 2 is the displa                                     | y screen that holds icons.                |
| 3 tool is used                                      | to create a spray effect in the picture.  |
| <b>Q4. Match the following:</b>                     |                                           |
| 3. 1024 Bytes Non-                                  | ohnson<br>Volatile in nature<br>le Memory |
| Q5. Write the full forms for the following abbrev   | <u>iations</u>                            |
| 1) RAM                                              |                                           |
| 2) ROM                                              |                                           |
| 3) CD                                               |                                           |
| 4) DVD                                              |                                           |

|            | 5) MB                    | <del></del>           |                       |                        |       |
|------------|--------------------------|-----------------------|-----------------------|------------------------|-------|
| (          | 5) KB                    |                       |                       |                        |       |
| ,          | 7) GB                    |                       |                       |                        |       |
| 8          | 3) TB                    |                       |                       |                        |       |
| <u>O6.</u> | Encircle ONLY ON         | E correct option      | of the following:     |                        |       |
|            |                          |                       |                       |                        |       |
| 1)         | Identify the Fill with c |                       | iven pictures.        |                        |       |
| 9          | (a) <b>7</b>             | (b)                   | (c)                   |                        |       |
| 2)         | Which tool is used to    | draw a circle?        |                       |                        |       |
|            | (a) Ellipse tool         | (b) Pencil tool       | (c) F                 | Rectangle tool         |       |
| 3)         |                          | clicking opens the    | selected item.        |                        |       |
| ,          | (a) Clicking             | (b) Double Clie       | cking (c) I           | Oragging               |       |
| <u>Q7.</u> | Write T for true an      | nd F for false state  | ement :               |                        |       |
| 1.         | Eraser tool is used to f | ill colour of your ch | oice.                 |                        |       |
| 2.         | When we select the Re    | ectangle tool, the mo | ouse pointer change   | s to a square shape.   |       |
| 3.         | When you click on any    | y item it turns blue. |                       |                        |       |
| <u>08.</u> | Fill in the blanks wi    | th the help of the    | words given in th     | e box:                 |       |
|            |                          |                       |                       |                        |       |
|            | Windows Desktop          | р <i>А</i>            | ir Brush              | File                   |       |
| 1.         | menu contains the Prir   | nt option.            |                       |                        |       |
| 2.         |                          | is the                | display screen that   | holds icons.           |       |
|            |                          |                       | s used to create a sp | oray effect in the pic | ture. |
|            |                          |                       |                       |                        |       |

### 9. Cross the odd one out:

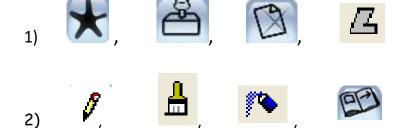

#### **Q10. Write the LOGO command for the following:**

| a. Move the turtle forward by 40 steps                               |  |
|----------------------------------------------------------------------|--|
| o. Move the turtle backward by 20 steps                              |  |
| c. Rotate the head of the turtle towards right direction by 90 steps |  |
| d. Rotate the head of the turtle towards left Direction by 45 steps  |  |
| e. Hide the turtle                                                   |  |
| . Make visible the hiddenturtle                                      |  |
| g. Lift the turtle's pen from screen                                 |  |
| n. Put the turtle's pen down on the screen                           |  |
| . To erase everything from the graphic area                          |  |
| . To bring the turtle to the middle of the screen                    |  |

### Q11. Match the following (Do not draw lines to match, put numbers in the boxes given)

| 1. BK   | a. Exit LOGO                                 |
|---------|----------------------------------------------|
| 2. LT   | b. clears the figures                        |
| 3. CS   | c. brings turtle to the center of the screen |
| 4. PU   | d. moves the turtle forward                  |
| 5. FD   | e. moves the turtle backward                 |
| 6. HOME | f. turns the turtle to the left              |
| 7. BYE  | g. lifts the tutle's pen.                    |